# Culture Survey Measurement: Setting up the SAQ in QARS survey

This guide will assist in administrating the Safety Attitudes Questionnaire (SAQ) in QARS Survey. It provides a step by step guide on how to set up the Safety Attitudes Questionnaire (SAQ) for local data collection and reporting.

**Step 1** – Login to QARS using your NSW Health staff link number <a href="https://qars.cec.health.nsw.gov.au">https://qars.cec.health.nsw.gov.au</a>

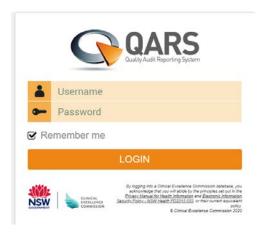

Step 2 - Select 'Survey' on the homepage of QARS -

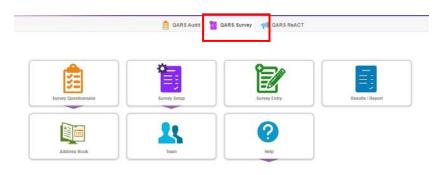

Step 3 – Select 'Survey Setup' and then 'Create New'

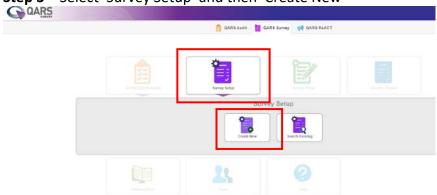

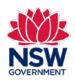

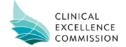

Step 4 – Make sure you have access to ID 3471 – Safety Attitudes Questionnaire (SAQ).

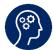

To obtain administration rights you will need to seek approval from your LHD/SHN QARS Super Admin User.

- a. Select QID 3471 Safety Attitudes Questionnaire (SAQ) from 'Questionnaire' drop down;
- b. Type in the Safety Attitudes Questionnaire (SAQ) and the name of the team you wish to share the SAQ with in the 'Survey Name' text box
- c. Choose a start date and end date for the survey to be live. This is usually about 6-8 weeks.
- d. Tick the 'Multiple Responses and 'Anonymous Response' box
- e. Select 'Create'

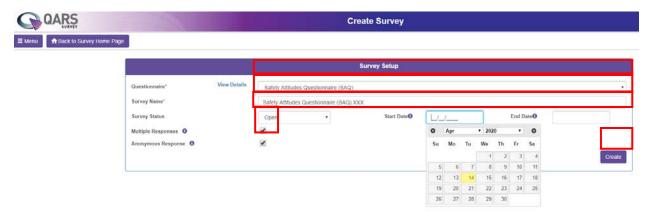

Step 5 - Select 'Save Survey' and 'Create Invitation'

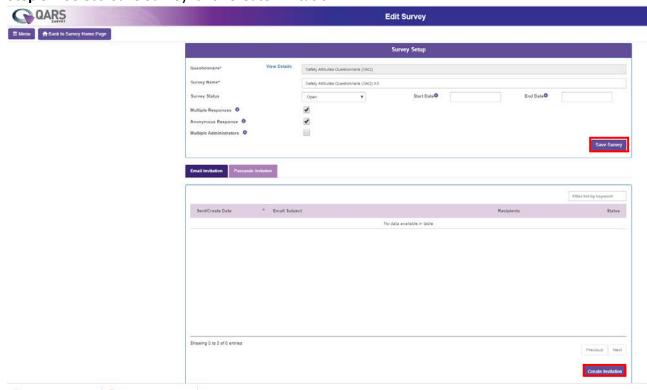

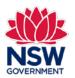

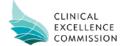

#### **Step 6** – Draft invitation

- a. Enter in the email addresses of the team you wish to send the SAQ.
- b. Edit the invitation email. A template has been provided for you below.
- c. Click 'Next' to generate the invitation

## Sample email to staff introducing the survey

Dear colleague, <insert name of ward/department/facility> is participating in a safety culture survey to help us understand the culture within our ward/facility and identify where we can make improvement. The survey asks a broad range of questions that affect you and your working life. The survey does not identify individuals and your responses are anonymous. At the completion of the survey period the data will be aggregated to provide the final report.

While your participation is voluntary I encourage you to complete the survey as your input will assist in making our ward/facility a better place to work.

The survey will be open for three weeks from xx/xx/20xx and can be completed online; paper questionnaires will also be available.

Thank you for your participation in this important initiative. If you have any questions please don't hesitate to contact.....

## Kind regards

## <Name & title>

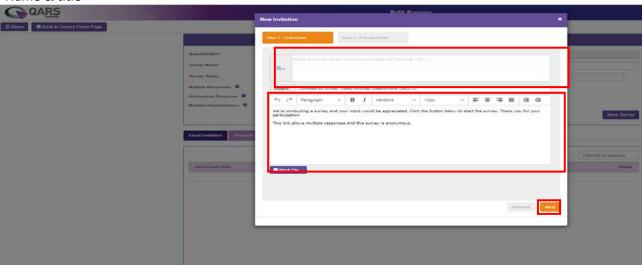

## Step 7: Send invitation

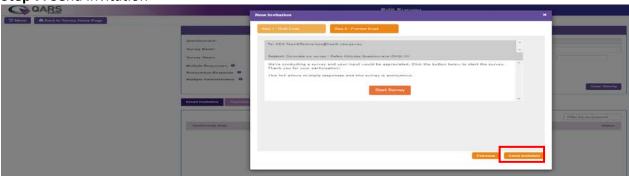

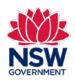

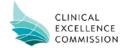